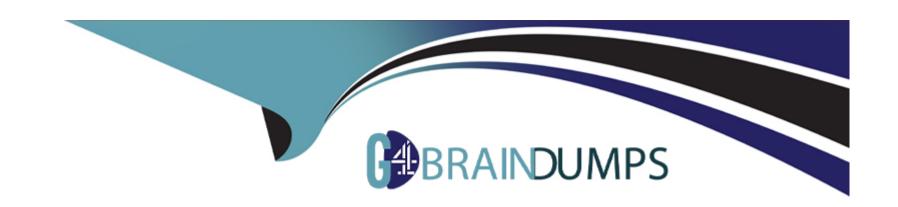

# Free Questions for C\_MDG\_1909 by go4braindumps

Shared by Cohen on 29-01-2024

For More Free Questions and Preparation Resources

**Check the Links on Last Page** 

### **Question Type:** MultipleChoice

What are the advantages of having SAP Master Data Governance deployed as a hub system? Note: There are 2 correct answers to this question.

### **Options:**

- A- Increased flexibility for master data lifecycle management
- B- No latency for data replication and no cross-system monitoring
- C- No system integration required
- D- Higher flexibility with mapping

#### **Answer:**

A, D

# **Question 2**

**Question Type:** MultipleChoice

The SAP Master Data Governance data model offers you the flexibility mode (flex mode). Which statements are correct? Note: There are 2 correct answers to this question.

### **Options:**

- A- Flex mode means all data (active and inactive) is stored in the generated MDG tables.
- B- Flex mode (generated active area) is an option for custom objects, to store your data.
- C- Tables as defined in the SAP MDG data model are used to store only active data.
- D- With flex mode, the system decides where to store your data (active and inactive).

#### **Answer:**

C, D

### **Question 3**

#### **Question Type:** MultipleChoice

You want to setup SAP Master Data Governance (MDG). What additional activities are necessary after the initial basis settings have been completed? Note: There are 2 correct answers to this question.

| 0 | n | ti | O           | n | S                     | • |
|---|---|----|-------------|---|-----------------------|---|
|   | M | •  | $\mathbf{}$ |   | $\mathbf{\mathbf{U}}$ |   |

- A- Activate event type linkage.
- B- Activate HTTP services and Fiori services.
- C- Activate MDG business functions.
- D- Activate the handler and access class.

#### **Answer:**

A, C

## **Question 4**

**Question Type:** MultipleChoice

Where do you link the Web Dynpro application for an SAP Master Data Governance (MDG) user interface (UI) and the user role? Choose the correct answer.

### **Options:**

A- Application configuration of the role

- B- Floorplan header data
- C- The UI application linking logical actions
- D- User Interface BAdI

#### **Answer:**

C

### **Question 5**

#### **Question Type:** MultipleChoice

You want to improve the quality of business partner data in SAP Master Data Governance central governance using SAP and non-SAP external solutions. Which data quality improvement check can you implement? Choose the correctanswer.

### **Options:**

- A- Configure the value added tax (VAT) check using the Service Mapping Tool (SMT).
- B- Implement address validation checks using the Enrichment Framework.
- C- Implement a credit-worthiness check using the Dun & Bradstreet interface and the Data Import Framework.

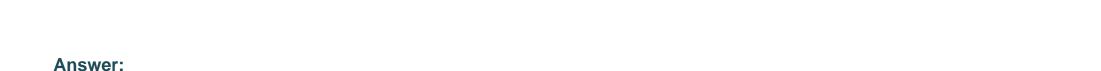

D

### **Question Type:** MultipleChoice

You want to deploy the SAP Master Data Governance for Material domain in the same ERP system without the need to distribute the governed dat

a. Which of the following activities would you perform? Note: There are 2 correct answers to this question.

D- Configure duplicate checks using customer vendor integration(CVI) and SAP microservices.

### **Options:**

- A- Configure ALE and replication model for material.
- **B-** Setup rule based workflow.
- **C-** Synchronize ERP reference data.
- D- Reuse ERP customizing data.

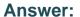

B, D

## **Question 7**

### **Question Type:** MultipleChoice

Which actions are necessary to successfully import a file with changes in mass processing? Note: There are 2 correct answers to this question.

### **Options:**

- A- Find duplicates based on business rules.
- **B-** Ensure there is one worksheet for each table to be updated.
- **C-** Upload a workbook to update tables and fields.
- **D-** Monitor the process for each worksheet and the volume of data.

### **Answer:**

B, C

### **Question Type:** MultipleChoice

What are the three main areas that can be configured for the Business Context Viewer? Note: There are 3 correct answers to this question.

### **Options:**

- A- Search integration
- **B-** New change request type
- **C-** Data providers
- D- User interface
- E- Query management

#### **Answer:**

A, D, E

## **Question 9**

#### **Question Type:** MultipleChoice

You want to enable parallel processing of a single material in more than one change request at a time. Additionally, you need to provide a step-specific user interface. What activities would you perform? Note: There are 3 correct answers to this question

### **Options:**

- A- Select the Parallel Change Request (PCR) checkbox in Create Change Request Type and choose MATERIAL as main storage and use type 1 entity.
- **B-** Configure a flex parallel workflow process for MATERIAL entity and implement U DYNAMIC\_AGENT\_DETERMINATION BAdI to enable parallel processing.
- C- Select the required entities with storage and use type 4 related to the MATERIAL entity to be used in Scope on Entity Type Level.
- D- Use the rule-based workflow and standard workflow in parallel for the same change request L-' type with MATERIAL as the main entity.
- E- Configure properties of the change request step by providing the step-specific user interface ^ application and configuration ID for the change request type step.

#### **Answer:**

A, C, E

### **Question Type:** MultipleChoice

What can you determine with the change request status and the workflow step used in process logic of the rule-based workflow? Note: There are 3 correct answers to this question.

### **Options:**

- A- Predecessor steps in the workflow
- B- The next workflow step
- C- Possible actions in the user interface
- D- The next change request status
- E- User responsible for the next workflow step.

#### **Answer:**

B, C, D

# To Get Premium Files for C\_MDG\_1909 Visit

https://www.p2pexams.com/products/c\_mdg\_1909

### **For More Free Questions Visit**

https://www.p2pexams.com/sap/pdf/c-mdg-1909

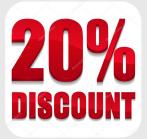